#### CMSC 132: OBJECT-ORIENTED PROGRAMMING II

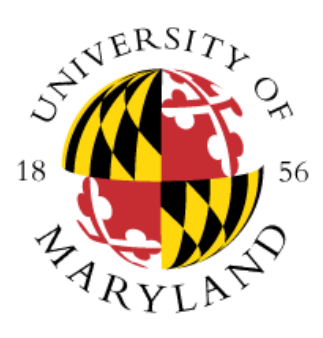

Abstract Classes and Inheritance

Department of Computer Science University of Maryland, College Park

## Motivating Example - Shapes

- Graphics drawing program to create circles, rectangles, etc
	- Define a base class Shape
	- Derive various subclasses for specific shapes
	- Each subclass defines its own method drawMe()

```
public class Shape { 
  public void drawMe(){ ... } // generic drawing method
}
public class Circle extends Shape {
  public void drawMe(){ ... } // draws a Circle
}
public class Rectangle extends Shape {
  public void drawMe(){ ... } // draws a Rectangle
}
```
- If we only need the drawMe() method, could we have used an interface?
- We want to place common methods in base class (in addition to have drawMe())

## Motivating Example – Shapes

- Implementation
	- Picture consists of array shapes of type Shape []
	- To draw the picture, invoke drawMe( ) for all shapes  $Shape[ ] shapes = new Shape[...]$ ;  $shape[0] = new Circle(...);$ shapes[1] = new Rectangle $($ ... ); … for ( int  $i = 0$ ;  $i <$  shapes.length;  $i++$  )

shapes[i].drawMe( );

**Store the shapes to be drawn in an array.**

**Draws all the shapes. Each call invokes drawMe for the specific shape.**

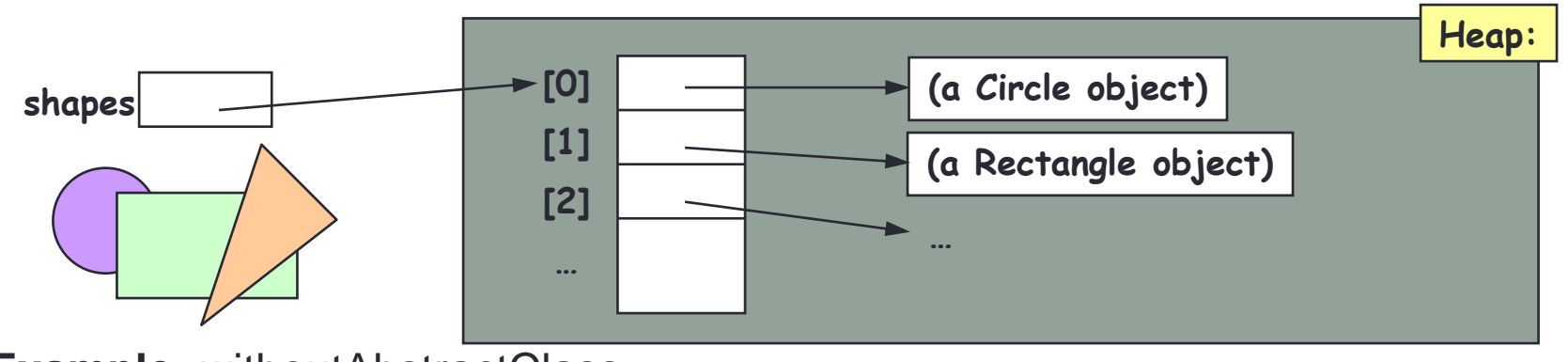

• **Example:** withoutAbstractClass

## Motivating Example - Shapes

• **Problem**

- Shape object does not represent a specific shape, still users can create instances of it (Shape  $s = new Shape()$ )
- How to implement Shape's drawMe( ) method?

```
public class Shape { 
}
```
void drawMe $( )$  { $\ldots$ } // generic drawing method

#### • **Possible solutions**

- Draw some special "undefined shape"
- Ignore the operation
- Issue an error message
- Throw an exception

#### • **Better solution**

- Abstract drawMe( ) method, abstract **Shape** class
- Tells compiler **Shape** is an incomplete class

# Modifier - Abstract

- Description
	- Represents generic concept
	- Just a placeholder
	- Leave lower-level details to subclass
- Applied to
	- Methods
	- Classes
- Example

```
abstract class Foo { // abstract class
  abstract void bar(); \frac{1}{2} // abstract method
}
```
• **Example:** withAbstractClass

### Abstract Class Summary

#### • **Abstract Methods**

- Behaves much like method in interface
- Give a signature, but no body
- Includes modifier abstract in method signature
- Class descendants provide the implementation
- Abstract methods cannot be final
	- Since must be overridden by descendent class (final would prevent this)
- A non-abstract method of an abstract class can call abstract methods of the class

#### • **Abstract Class**

- Required if class contains any abstract method
- Includes modifier abstract in the class heading public **abstract** class Shape { … }
- An abstract class is incomplete
	- Cannot be created using "new"  $\rightarrow$  Shape s = new Shape( ... ); // Illegal!
	- But you can create concrete shapes (Circle, Rectangle) and assign them to variables of type Shape  $\rightarrow$  Shape s = new Circle( ... );

#### Inheritance versus Composition

• **Inheritance** is but one way to create a complex class from another. The other way is to explicitly have an instance variable of the given object type. This is called **composition**

**Common Object:**

```
public class ObjA {
               public methodA( ) { … }
             }
Inheritance: Composition:
public class ObjB extends ObjA { public class ObjB {
  … ObjA a;
  // call methodA( ); // call a.methodA( )
} }
Derive a new
class from ObjA
```

```
Add ObjA as an 
instance variable
```
- **When should I use inheritance vs. Composition?**
	- **ObjB "is a" ObjA**: in this case use **inheritance**
	- **ObjB "has a" ObjA**: in this case use **composition**

#### Inheritance versus Composition

• **University parking lot permits**: A parking permit object involves a university Person and a lot name ("4", "11", "XX", "Home Depot")

```
Inheritance: Composition:
public class Permit extends Person { public class Permit {
  String lotName; Person p;
```

```
} }
```
- **String lotName; // … // …**
- **Which to use?**

```
A parking permit "is a" person? Clearly no
```
**A parking permit "has a" person?** Yes, because a Person is one of the two entities in a permit object

So **composition** is the better design choice here

• **Prefer Composition over inheritance**

**When in doubt or when multiple choices available, prefer composition over Inheritance**

### Multiple Inheritance

- Motivation: There are many situations where a simple class hierarchy is not adequate to describe a class' structure
- Example: Suppose that we have our class hierarchy of university people and we also develop a class hierarchy of athletic people:

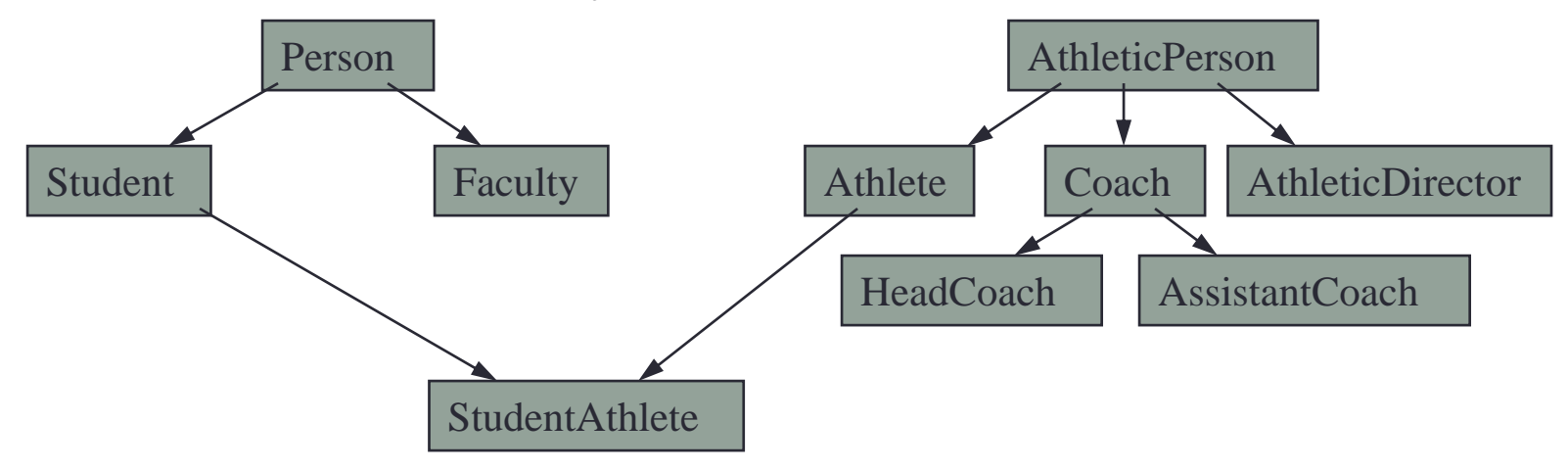

• **StudentAthlete**: Suppose we want to create an object that inherits all the elements of a **Student** (admission year, GPA) as well as all the elements of an **Athlete** (sport, amateur-status)

### Multiple Inheritance

- Can we define a **StudentAthlete** by inheriting all the elements from both **Student** and **Athlete**?
	- **public class StudentAthlete extends Student extends Athlete { … }**
- Alas, no. **At least not in Java**

**Nice try! But not allowed in Java**

- **Multiple Inheritance**:
	- Building a class by extending multiple base classes is called **multiple inheritance**
	- It is a very powerful programming construct, but it has many **subtleties** and **pitfalls**. (E.g., If Athlete and Student both have a **name** instance variable and a **toString( )** method, which one do we inherit?)
	- Java **does not** support multiple inheritance. (Although C++ does)
		- In Java a class can extend only one class
		- However, a class can **implement any number** of **interfaces**

#### "Faking" Multiple Inheritance with Interfaces

- Java lacks multiple inheritance, but there is an alternative What **public methods** do we require of an Athlete object?
	- String **getSport**( ): Return the athlete's sport
	- boolean **isAmateur**( ): Does this athlete have amateur status?
- We can define an interface **Athlete** that contains these methods: **public interface Athlete { public String getSport( );**

```
public boolean isAmateur( );
```
**}**

• Now, we can define a StudentAthlete that **extends** Student and **implements Athlete** 

#### "Faking" Multiple Inheritance with Interfaces

• StudentAthlete **extends** Student and **implements** Athlete:

**public class StudentAthlete extends Student implements Athlete {**

**private String mySport;**

**private boolean amateur;**

**// … other things omitted**

**public String getSport( ) { return mySport; }**

**public boolean isAmateur( ) { return amateur; }**

#### **}**

- **StudentAthlete** can be used:
	- Anywhere that a **Student object is expected** (because it is **derived** from Student)
	- Anywhere that an **Athlete object is expected** (because it **implements** the public interface of Athlete)
- So, we have effectively achieved some of the goals of **multiple inheritance**, by using Java' single inheritance mechanism

## Common Uses of Interfaces

- Interfaces are flexible things and can be used for many purposes in Java:
	- A work-around for Java's lack of **multiple inheritance** (We have just seen this)
	- Specifying **minimal functional requirements** for classes (This is its **principal** purpose)
	- For defining groups of related **symbolic constants** (This is a somewhat **unexpected** use, but is not uncommon)

### Interface Hierarchies

- Inheritance applies to interfaces, just as it does to classes. When an interface is **extended**, it inherits all the previous methods
- **Example:** IceCreamStore.java, TerpStore.java, InternationalIceCreamStore.java (inherits from IceCreamStore.java), IceCreamChamp.java (implements InternationalIceCreamStore), Driver.java

#### Review of Overloading and Overriding

- Let's review some elements of method **overloading** and **overriding**
- **Method's signature –** includes only the name, and parameters
- **Method's prototype**  first line of the method definition with a semicolon at the end
- When **overriding** a method, the subclass method signature must match **exactly** the signature of the superclass (same name, same arguments)
- You may change **access specifier** (public, private, protected), but derived classes **cannot decrease the visibility**
	- **Example:** clone() method in Object class
		- By default defined **protected**, but when we override it we define it as **public**
- Example of **overloading**: max/min methods in Math class
	- <https://docs.oracle.com/en/java/javase/11/docs/api/java.base/java/lang/Math.html>

### Example: You be the Compiler

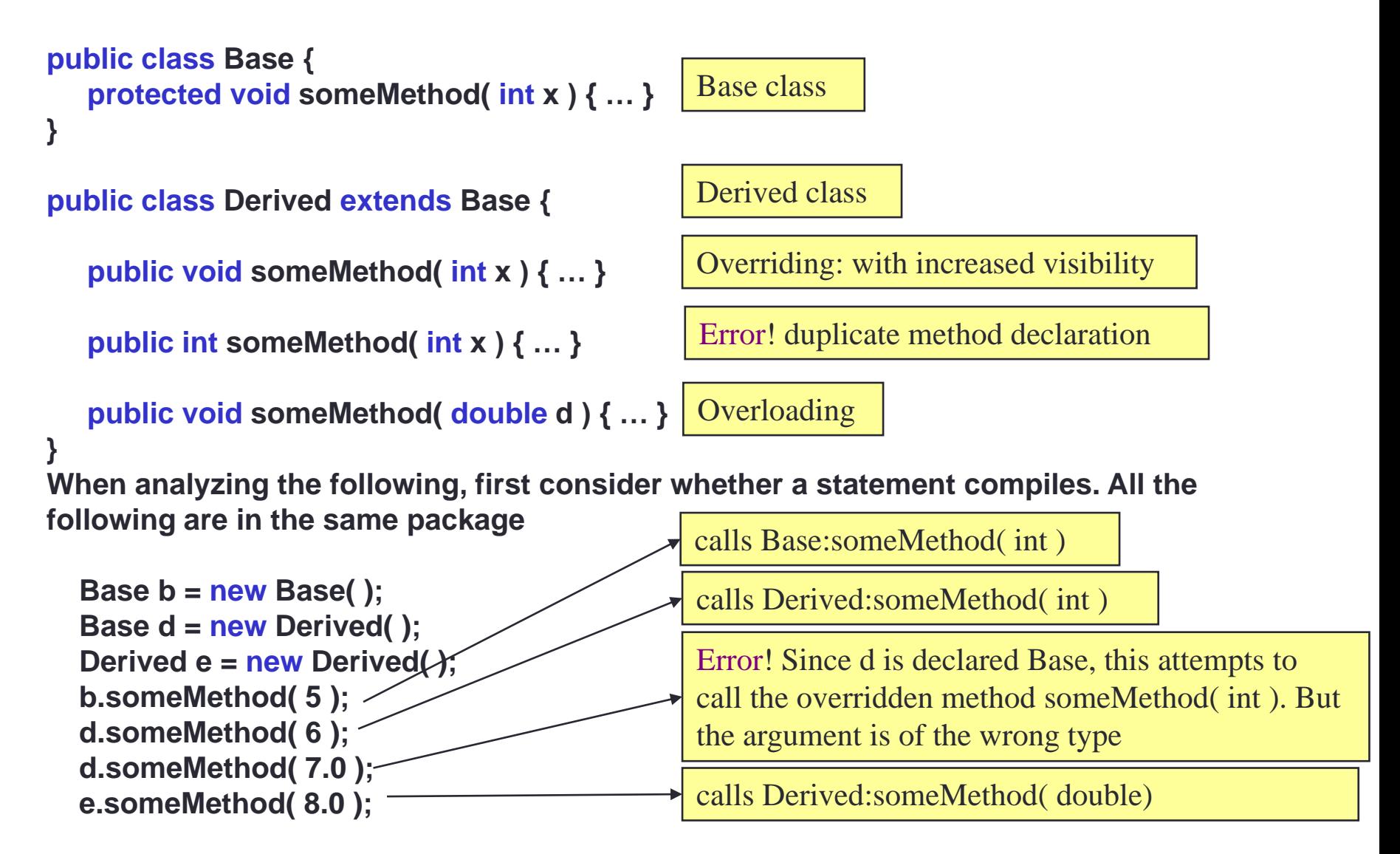

### Disabling Overriding with "final"

- We can disable overriding by declaring a method to be "**final**"
- Sometimes you do not want to allow method overriding
	- **Correctness**: Your method only makes sense when applied to the base class. Redefining it for a derived class might break things
	- **Efficiency**: Late binding is less efficient than early binding. You know that no subclass will redefine your method. You can force early binding by disabling overriding
- **Example:** The class **Object** defines the following method:
	- **getClass( )**: returns a description of a class. You can test whether two objects x and y are of the same class with:

#### **if ( x.getClass( ) == y.getClass( ) ) …**

This is a very useful function. But clearly, we do not want arbitrary classes screwing around with it. The **getClass()** method is a final

• **Example:** getArea() final method in **withAbstractClass.Circle**

#### Disabling Overriding with "final"

- **final**: Has different meanings, depending on context:
	- Define **symbolic constants**:

```
public static final int MAX_BUFFER_SIZE = 1000;
```
• Indicate that a method **cannot be overridden by derived classes**

```
public class Parent {
  public final void someMethod() { ... } override this method
}
                                             Subclasses cannot
```
Illegal! someMethod is final

```
public class Child extends Parent {
  public void someMethod( ) { … }
```
in base class.

```
• A class can be defined as final what will not allow the class to be extended. For 
 example, public final class Circle extends Shape will not allow us to define a 
 SuperCircle class that extends Circle
```
• A final class cannot be extended

**}**

- String class is an example of a final class
	- Too important for others to change the behavior associated with String methods